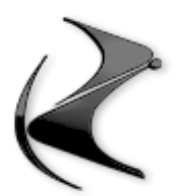

# **CORSO MOTION GRAPHIC**

## **- TOSTAPANE**

- Modellazione di un ambiente metafisico con cubi e sfondo
- Inserimento del tostapane e aggiustamento degli elementi
- Texturizzazione, illuminazione e staging del set e degli elementi
- Impostazione ed effetti usando le telecamere con Cinema4D oppure con RedShift
- Animazione delle fette di pane in loop, timeline, F-Curve e molto altro

### **- CITTA' CON DEFORMATORI**

- Presa di un progetto gia texturizzato tramite gradienti e pre-modellato
- Analisi del progetto
- Inserimento di deformatori per piegare gli elementi, curvarli, usare spline di deformazione e molto altro ancora.
- Analisi di una vasta quantità di deformatori per animare la città

### **- PARCO GIOCHI DYNAMICS**

- Presa di un progetto gia texturizzato tramite materiali semplici e pre-modellato
- Utilizzo delle Dynamics per far cadere oggetti
- Utilizzo delle particelle in forma basica per riempire un oggetto
- Utilizzo dei connector per far dondolare gli oggetti come sportelli, giunti e altro

### **- LOGOTYPE**

- Vari esercizi di Logotype usando mograph, effectors e fields
- Esercizio di sdoppiamento e animazione di un logo in un ambiente gia fornito
- Esercizio di un logo che si accende simulando dei led in movimento
- Esercizio di un logo con effetto muro di chiodi metallici
- Esercizio di apparizione di un logo metallico tramite Volume Builder
- Esercizio di un logo che appare tramite venature su di una superficie morbida
- Esercizio di un logo che appare tramite il Fracture Voronoi
- Esercizio di un logo tramite particelle e fili metallici